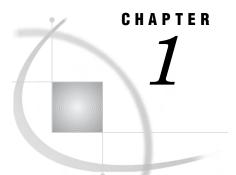

# **Introduction to SAS/AF Software**

Overview of SAS/AF Software 3 Purpose of This Document 3 Getting More Information 4 Help 4 Documentation Available on the Web 4 Software Requirements 4 Mainframe Support 4

# **Overview of SAS/AF Software**

SAS/AF software is a set of tools for developing applications. Central to the SAS/AF development environment is the *frame*. You can think of a frame as an application window that contains the interface (the fields and buttons) of your application. With SAS/AF frame application development, you can build much of your application visually, using drag-and-drop components. And because SAS/AF applications are stored in SAS catalogs, they are portable to all SAS software platforms.

### **Purpose of This Document**

This document is an introduction to the SAS/AF development environment. It guides you through the basic skills that you need to build a simple frame application. It also gives you a foundation with which you can transition to the larger reference manuals that fully cover SAS/AF software.

Although this document is intended for new users of SAS/AF, you should be familiar with basic SAS concepts such as libraries, catalogs, and catalog entries. You do not need object-oriented programming experience to benefit from this document, but familiarity with object-oriented concepts will certainly help.

Although specific to SAS/AF in SAS<sup>®</sup>9, the overall processes that are presented in this document also apply to versions of SAS/AF software starting with SAS 8.1.

# **Getting More Information**

#### Help

Help is always available when you are using the SAS/AF development environment. To access help, select Help  $\triangleright$  SAS Help and Documentation, navigate to SAS Products and then navigate to SAS/AF.

You can also get help on most windows and dialog boxes inside SAS/AF by pressing the F1 key when the window or dialog box is the active window, or by selecting **Help**  $\triangleright$  **Using This Window**.

To access Help on a component in the Components window, right-click on the component, and then select **Help on Class**.

#### **Documentation Available on the Web**

SAS documentation, available in HTML or PDF, is available on the Web at http://support.sas.com/documentation/onlinedoc/.

The following books offer more information about developing applications using SAS/AF software:

- □ SAS Guide to Applications Development, Second Edition
- □ SAS Component Language 9.1: Reference
- □ SAS/AF 9.1 Procedure Guide

The text of all three of these books is also available in the SAS/AF help.

# **Software Requirements**

To build the frame applications in this document, you must have SAS/AF software installed, and you must have a monitor that is capable of displaying graphics. To run the frame applications in this document, you must have Base SAS software.

#### **Mainframe Support**

SAS/AF does not support frame application development on a mainframe. However, you can build a frame application on another platform and then port that application to a mainframe platform (see "Native Controls" on page 5).